# **FAQ´s zur amtlichen Statistik der Jugendhilfe**

# ✓ **Warum muss ich mich an einer Statistik beteiligen?**

Aufgrund gesetzlicher Regelungen sind die Jugendverbände verpflichtet, sowohl am landesweiten Wirksamkeitsdialog als auch an der bundesweiten amtlichen Kinder- und Jugendhilfestatistik mitzuwirken.

Von den vier Teilbereichen der Statistik ist vor allem "Teil II: Angebote der Jugendarbeit 2019" wichtig.

### ✓ **Was habe ich damit zu tun?**

Jeder, der in seiner eigenen Verantwortung Maßnahmen der Jugendarbeit gefördert bekommt, muss sich beteiligen. Alle Maßnahmen, die mit öffentlichen Geldern gefördert werden, müssen erfasst werden!

### ✓ **Was ist schon erfasst?**

1. Ihr bekommt Mittel für bestimmte Maßnahmen aus dem Kinder- und Jugendförderplan (KJP) des Landes über die Diözesanstelle (z.B. für Ferienfreizeiten, Bildungsmaßnahmen,..)

Bekommt ihr für eure Aktionen Mittel aus dem Kinder- und Jugendförderplan des Landes NRW über eure Diözesanstelle, so sind die entsprechenden Aktionen zu erfassen. Aber: Keine Sorge – die Erfassung läuft wie bisher auch über die Diözesanstelle! Die dafür notwendigen Daten werden über unser KJP-Datenerhebungsformular (Formblatt 4) erhoben und von uns automatisch an das Land weitergegeben. In diesem Fall müsst ihr nichts mehr unternehmen.

# ✓ **Was muss ich erfassen?**

# 2. Ihr bekommt für Maßnahmen **nur** kommunale Mittel und keine Landesmittel

Bekommt ihr für eure Aktionen kommunale Fördermittel vom Stadtjugendamt oder vom Kreisjugendamt, so müsst ihr diese Angebote selbst erfassen. Sofern ihr für eine Aktion die kommunalen Mittel zusätzlich zu KJP-Mitteln erhalten habt, müsst ihr die Aktion nicht erfassen, da das schon von der Diözesanstelle erledigt worden ist (siehe oben).

#### 3. Ihr habt **nicht** über eure Diözesanstelle Mittel vom Land erhalten

Das Land hat verschiedene Sonderprogramme. Dies sind zum Beispiel die Projektförderung, internationale Begegnungen oder Gedenkstättenfahrten, die ihr selbst direkt beantragen könnt. Solltet ihr solche Förderungen direkt vom Landesjugendamt bekommen haben, so müsst ihr diese Maßnahmen selbst erfassen und angeben.

# ✓ **Wie geht das Erfassen der Daten?**

Alle Ortsgruppen und Gliederungen des BDKJ bzw. seiner Jugendverbände, die in den letzten Jahren öffentliche Fördermittel (KJP NRW und kommunale Fördermittel) erhalten haben, werden durch IT.NRW (Landesstatistikamt) angeschrieben und um Mitarbeit gebeten.

In dem Schreiben werdet ihr gebeten, die entsprechenden Aktionen über ein Online-Tool zu erfassen. Dies müsst ihr ausschließlich für alle nur kommunal geförderten Aktionen oder Sonderprogramme, an denen ihr euch beteiligt habt, machen. Für die KJP-NRWgeförderten Maßnahmen übernehmen wir das.

#### ✓ **Was mache ich, wenn ich zwar den Brief erhalten habe, aber keine öffentlichen Mittel?**

In diesem Fall musst Du eine "Nullmeldung" abgeben. In dem Online-Tool musst du die Frage, ob Angebote der Jugendarbeit oder Mitarbeiterfortbildungen durchgeführt worden sind, mit "nein" beantworten. Das ist wichtig. Wenn du gar nicht reagierst, dann IT.NRW dich anmahnen und ggfs. ein Bußgeld verhängen.

### ✓ **Was mache ich, wenn ich den Brief nicht erhalten habe?**

Ursache kann sein, dass ihr zuletzt keine Förderung erhalten habt. In diesem Fall muss die Identifikationsnummer neu beantragt werden.

Bitte wendet euch mit euren Kontaktdaten an eure Diözesanstelle, die im weiteren Verlauf eine solche Identifikationsnummer für euch beantragen wird. Dies müsst ihr aber nur machen, wenn ihr öffentliche Mittel erhalten habt.

#### ✓ **Was mache ich, wenn unsere Gruppe den Brief mehrmals erhalten hat?**

Bitte wendet euch mit euren Kontaktdaten an eure Diözesanstelle, damit die nicht benötigte Identifikationsnummer gelöscht werden kann. Wir veranlassen dann die Löschung beim Land.

#### ✓ **Was mache ich, wenn der Brief von IT.NRW sich mit einem anderen Teilbereich der Kinder- und Jugendhilfestatistik befasst?**

Es kann sein, dass ihr für den Teilbereich "III.2 Sonstige Einrichtungen in der Kinder- und Jugendhilfe" ein Schreiben von IT.NRW erhalten habt. Diese Erhebung soll dazu dienen, Kapazitäten und Informationen von Einrichtungen zu erhalten, um einen Überblick über die personelle und institutionelle Situation in der Kinder- und Jugendhilfe zu erhalten. Solltet ihr kein eigenes Personal beschäftigen, z.B. als Träger einer offenen Jugendfreizeitstätte, teilt dies bitte an IT.NRW entsprechend dem Schreiben mit.

#### ✓ **An wen wende ich mich bei weiteren Fragen?**

Bitte wende dich an die Diözesanstelle deines Jugendverbandes.

# ✓ **Und das Ganze noch in Tabellenform!**

 $\begin{array}{c} \hline \end{array}$ 

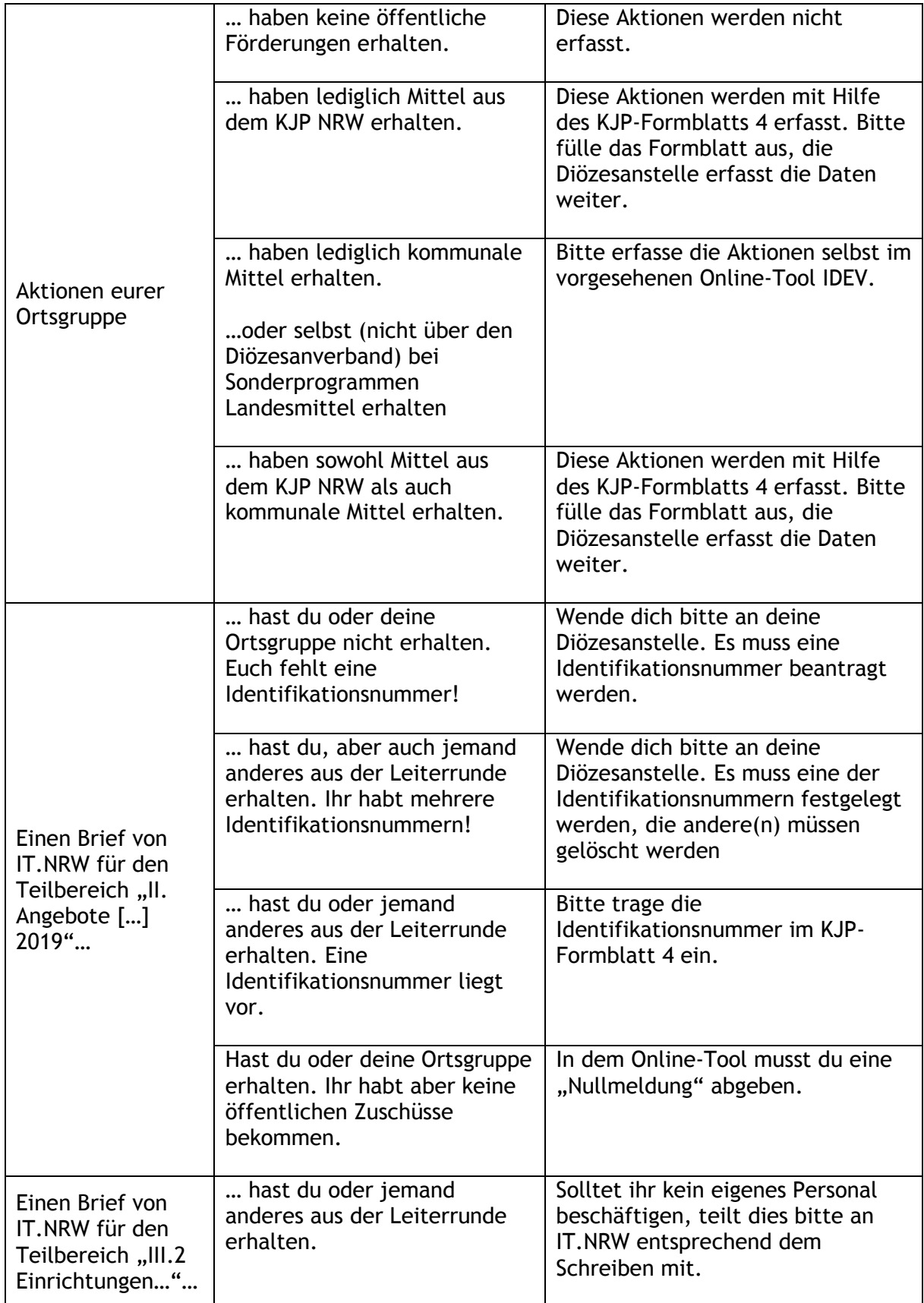